## **ちばぎん証券オンライントレードログイン認証の変更等について**

ちばぎん証券株式会社 2022 年 4 月

ちばぎん証券オンライントレードは、普段と異なる環境(端末・ブラウザなど)からアクセスが行われた場合にログ イン情報に加え、ワンタイムパスワードなどによる追加の認証を行うよう変更いたします。

## 1.**日時**

 $2022$ 年5月23日(月)6:00~

## 2.**ログイン時に追加認証が表示された際のログイン手順**

通常のログイン後に、追加認証を行います。

追加認証で入力を求められる項目はワンタイムパスワードのご利用状況によって異なります。

- ·ワンタイムパスワードをご利用中のお客さまは、普段ご利用の環境(端末·ブラウザ種類の組み合わせ) に関わらず、追加認証画面が表示されます。
- ・**ワンタイムパスワード未登録**のお客さまは、普段と異なる環境(端末・ブラウザ種類の組み合わせ)からア クセスした場合に追加認証画面が表示されます。
	- ※普段ご利用の環境(端末・ブラウザ種類の組み合わせ)からのアクセスの場合には、追加認証画面は 表示されません。

■追加認証時の画面および操作方法

ワンタイムパスワード**ご利用中**のお客さま

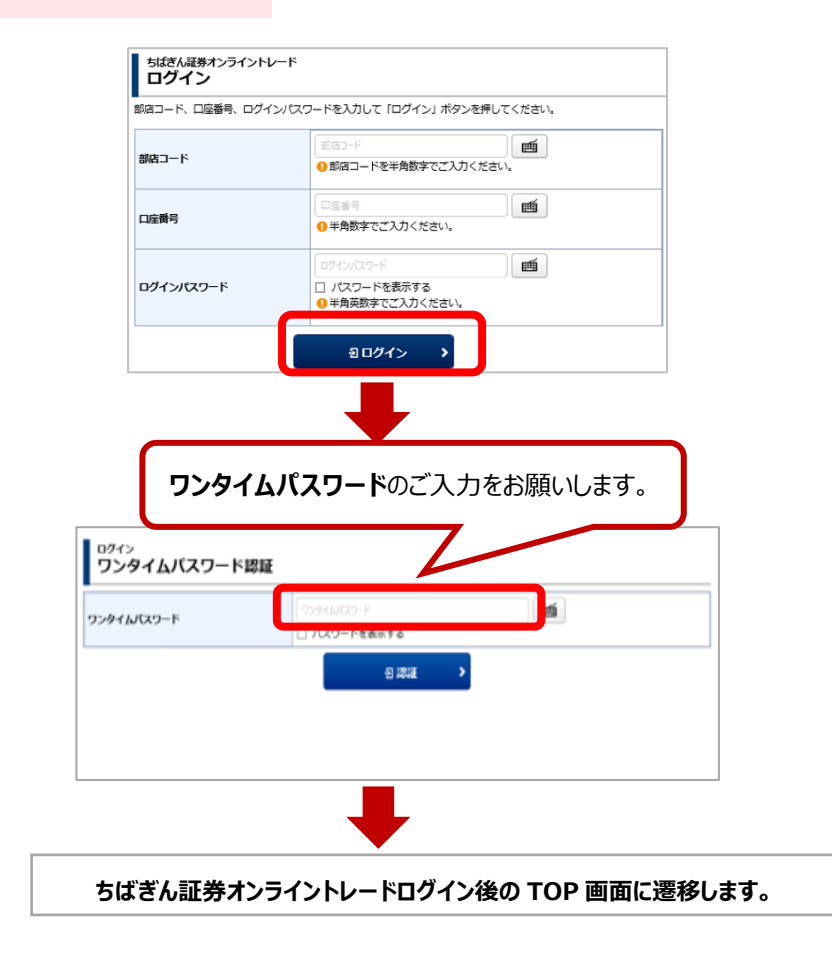

## ワンタイムパスワード**未登録**のお客さま

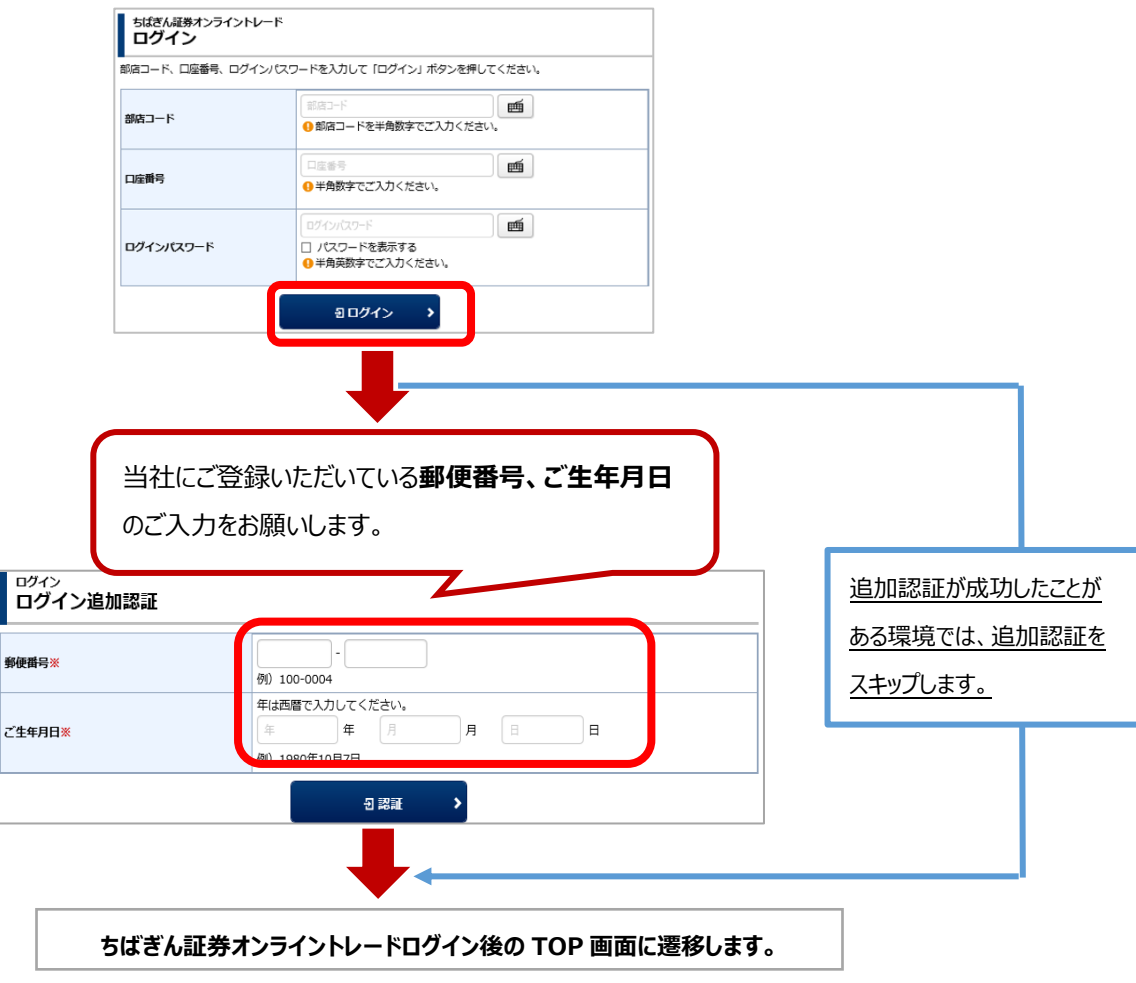

以 上